# **SITES INTERNET :**

Loritore

Apprendre à chercher, à trouver, à citer!

# **BONNES PRATIQUES ET CRITERES D'EVALUATION**

## **1) Distinguer document en ligne et sites internet**

**CAP SUR LA** 

Distinguez bien les documents en ligne (un article en ligne, un e-book) et les sites internet. Ce n'est pas toujours facile mais voici quelques repères :

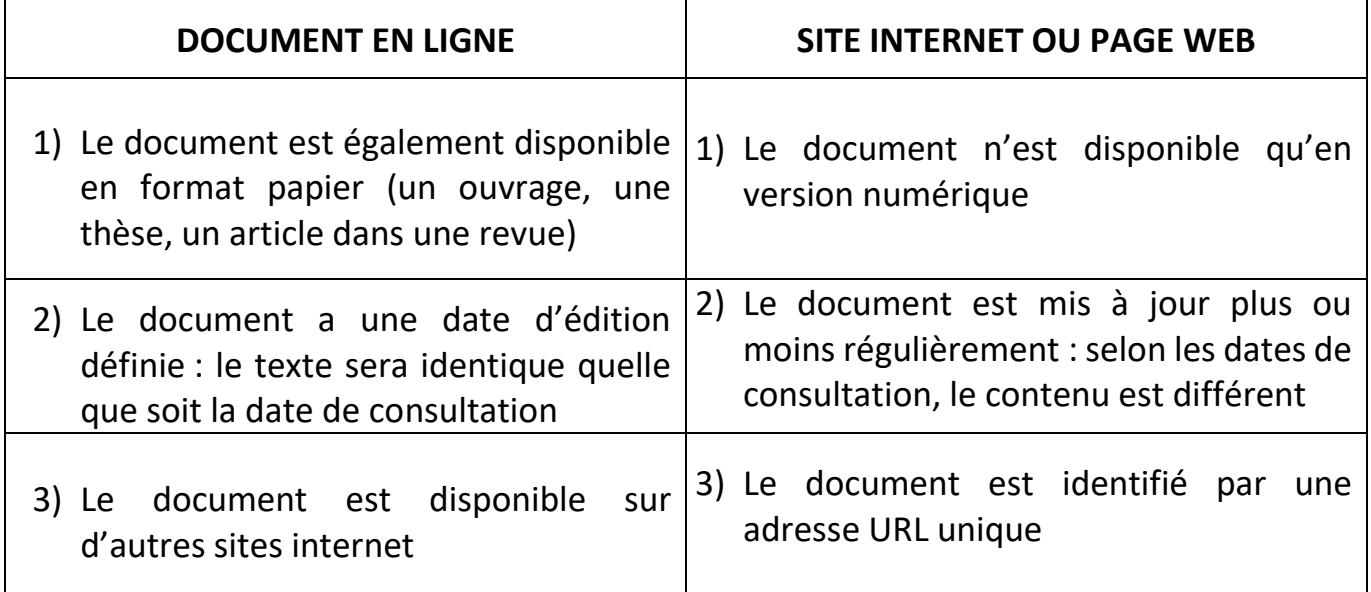

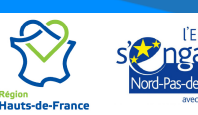

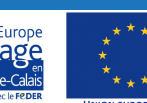

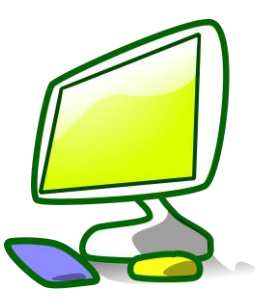

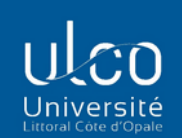

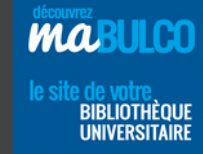

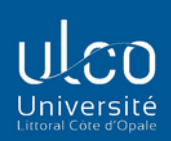

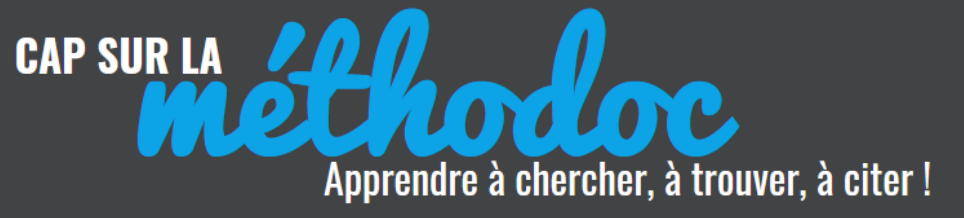

## **Exemples**

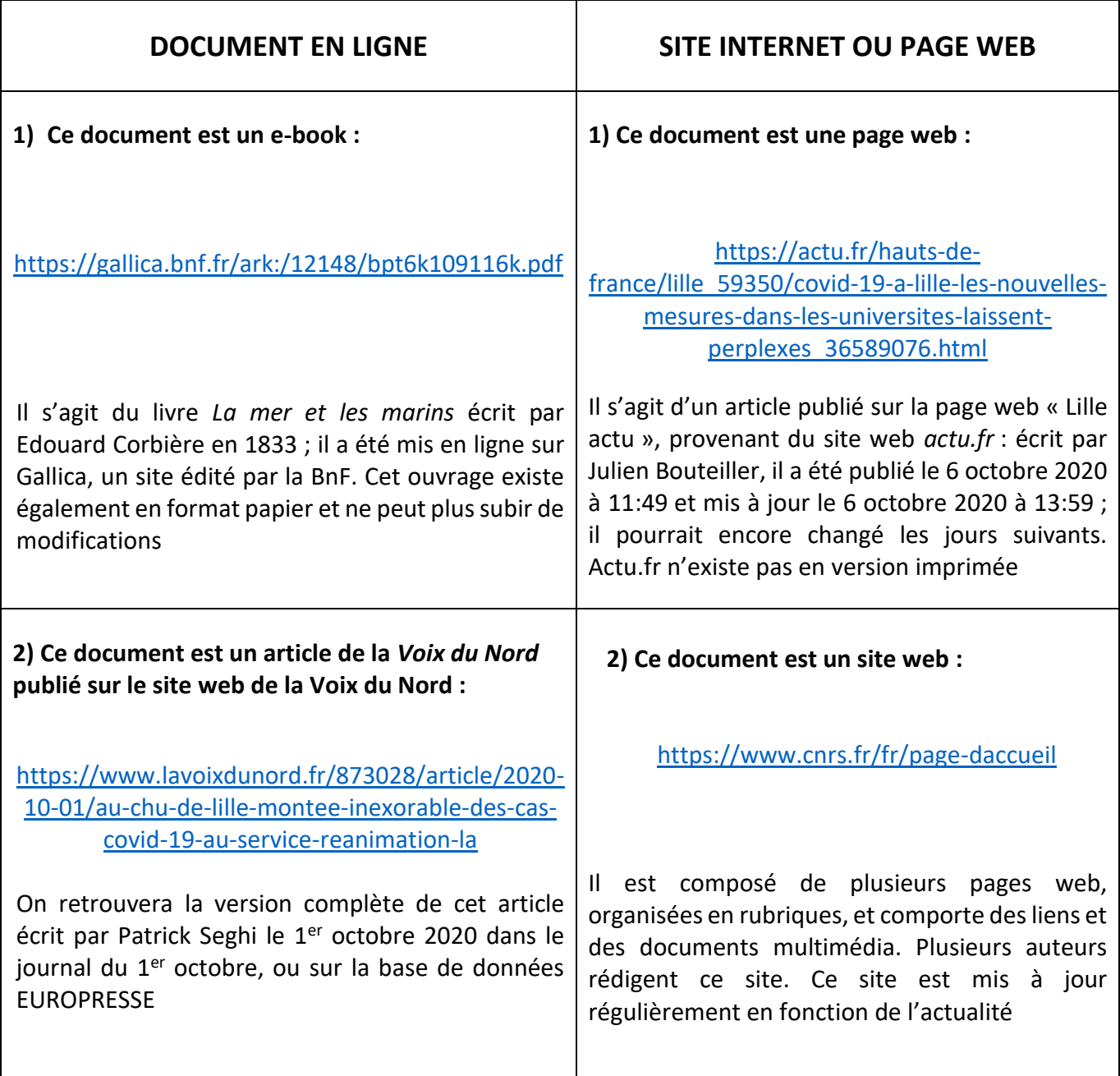

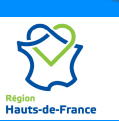

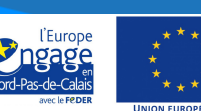

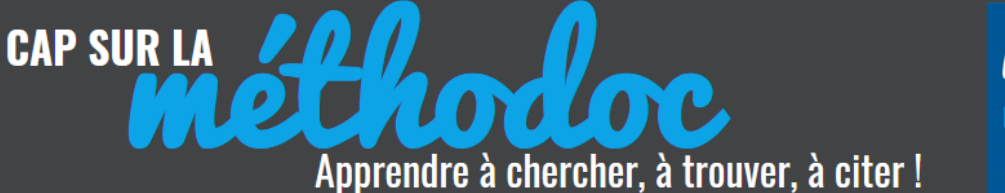

## **2) Distinguer un site internet d'une page web**

Il faut bien faire la différence entre une page Web et un site Web.

La page web est l'unité, c'est un fichier pouvant contenir du son, du texte, des images… C'est un document unique, avec une adresse URL très précise, qui ne pointera que sur l'information contenue dans la-dite page

L'ensemble des pages web sont regroupées et reliées entre elles et composent ce que l'on appelle **un site web** : l'URL sera plus générique et ne pointera pas vers une information précise…

Il convient donc lorsqu'on utilise des ressources internet de référencer correctement le document: il sera généralement plus intéressant de citer une page web en particulier (qui amènera le lecteur vers une information précise) plutôt que de faire le lien sur un site web, qui amènera le lecteur vers une « porte d'entrée » générale où il devra naviguer tout seul pour trouver le document d'information qu'il cherche.

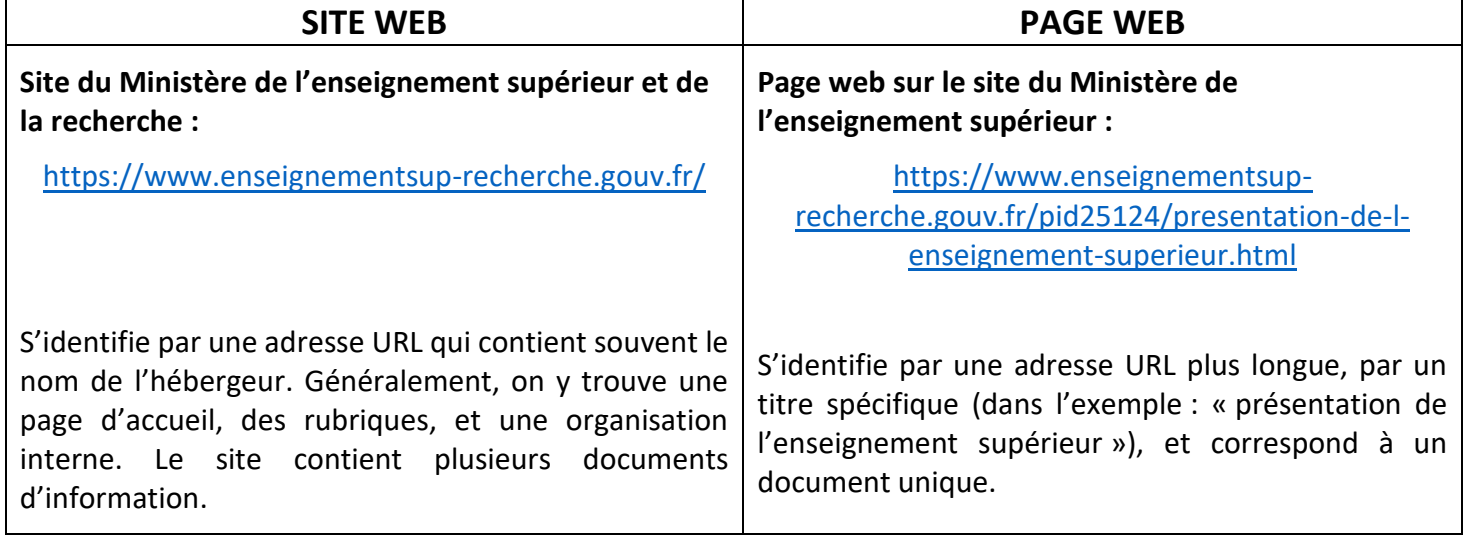

### **Exemples :**

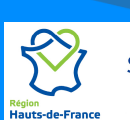

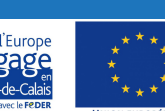

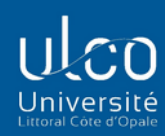

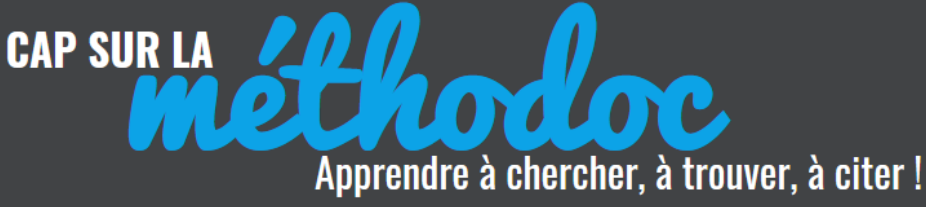

## **3) Sélectionnez vos sites !**

La recherche sur internet va rapidement vous amener à beaucoup de résultats : il faut donc être **très vigilant** sur ces « documents » puisque personne ne les a sélectionnés, révisés ni approuvés.

Contrairement aux médias traditionnels (livres, périodiques, etc.), le contrôle de qualité est minime. On parle d' « **infopollutions** » (informations redondantes et inutiles), de « **rumeurs** » (informations non vérifiées) ou même de « **fausses vérités** », ou hoax (des contre-vérités) qui circulent beaucoup plus vite à l'heure des réseaux sociaux.

Pour ne pas vous faire envahir par des sites de faible qualité, exercez votre regard critique en vous posant ces deux questions pour chacun des documents consultés sur le web :

**a) Ce document est-il pertinent ?** : Pour savoir si un document est pertinent, il faudra vous demander s'il répond à votre sujet et à votre problématique : apporte t'il de l'information ou n'y a-t-il que des généralités sans véritable intérêt ? Est-il hors sujet ?

La réponse à cette question est indépendante du niveau d'intérêt que vous portez à ce document : il ne s'agit pas de savoir si le document est intéressant mais bien de savoir s'il répond à votre problématique de recherche.

**b) Ce document est-il d'un niveau scientifique** ? L'information donnée dans le contenu du site est-elle fiable ? Le contenu est-il conforme à mon niveau d'étude et à l'exigence du travail demandé par l'enseignant ? L'information apportée a-t-elle une validité scientifique reconnue ?

## **Validité et pertinence : 2 critères de sélection du document.**

Un site web peut être pertinent (répond à la question) mais non fiable (pas écrit par un spécialiste), ou le contraire, ou les deux …

**Gardez bien à l'esprit la différence entre pertinence et fiabilité pour sélectionner - ou pas - un document trouvé « sur internet »**

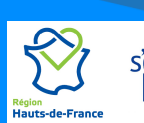

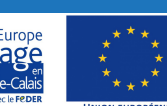

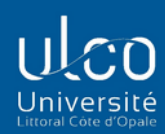

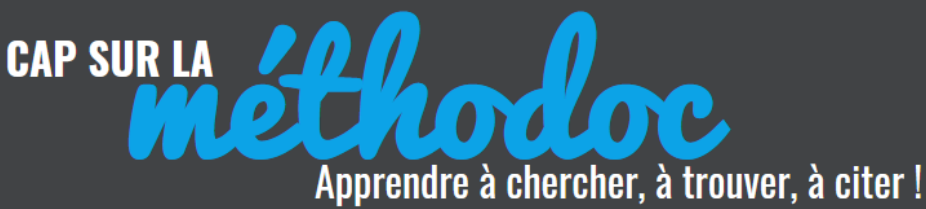

**MARICI BIBLIOTHÈQUE** 

**La pertinence** c'est la cohérence avec le sujet et sa problématique, pour ne pas faire du hors-sujet ;

**La validité** c'est la fiabilité scientifique de l'information qu'il contient.

Il est très facile sur un sujet qu'on maitrise de s'apercevoir de la validité de l'information. Sur un sujet qu'on ne connait pas, il faudra en revanche s'appuyer sur des critères d'évaluation

## **Exemple** :

Je fais des recherches sur la Tour Eiffel : sur un site, je trouve l'information suivante : « *la Tour Eiffel fait 2 mètres de hauteur* »

**1) L'information est-elle pertinente ?** : oui, car elle traite bien de mon sujet et répond à ma question sur la taille de la Tour Eiffel

**2) L'information est-elle valide ?** : non, car je sais très bien que la Tour Eiffel ne fait pas 2 mètres de hauteur Je ne retiens donc pas ce site

## **4) Les 6 critères d'évaluation des sites internet**

Pour s'assurer de la fiabilité d'un site ou d'une page web sur un sujet qu'on ne maitrise pas, il est indispensable d'appliquer des critères d'évaluation qui vont nous aider à estimer le degré scientifique d'un document : un seul critère est rarement suffisant, mais, en croisant ces critères, on va créer un faisceau d'indices qui nous aidera pour l'évaluation du site internet.

Les 6 critères ci-dessous vous aideront à évaluer la validité d'un site internet :

- Source : inspirée de Educsol, Ministère de l'Education nationale, de la Jeunesse et des sports, disponible sur : < [http://eduscol.education.fr/numerique/dossier/competences/rechercher/methodologie/e](http://eduscol.education.fr/numerique/dossier/competences/rechercher/methodologie/evaluation) [valuation>](http://eduscol.education.fr/numerique/dossier/competences/rechercher/methodologie/evaluation)
- Voir aussi la grille synthétique réalisée par l'Université de Laval :

[http://www.faireunerecherche.fse.ulaval.ca/fichiers/site\\_mmottet\\_2014/documents/CompI](http://www.faireunerecherche.fse.ulaval.ca/fichiers/site_mmottet_2014/documents/CompInf/Ressources/GrilleEvaluationEnseignant.pdf) [nf/Ressources/GrilleEvaluationEnseignant.pdf](http://www.faireunerecherche.fse.ulaval.ca/fichiers/site_mmottet_2014/documents/CompInf/Ressources/GrilleEvaluationEnseignant.pdf)

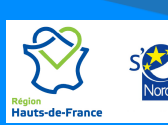

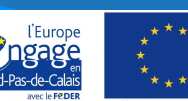

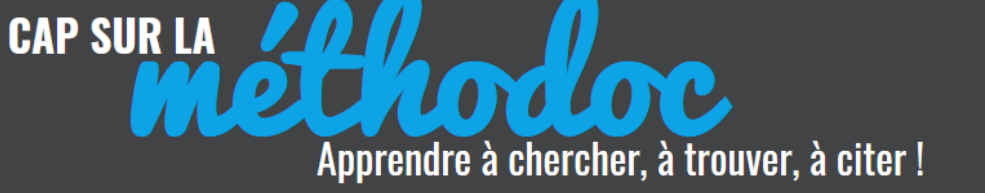

#### **1. Qui est l'auteur ?**

L'auteur, personne physique ou morale (organisation, institution, association…) est celui qui « signe » le texte, soit parce qu'il l'a écrit, soit parce qu'il en assume la responsabilité morale (directeur de publication, coordinateur, …)

L'identification de l'auteur d'un site est souvent essentielle, pour pouvoir identifier clairement la nature du site, et évaluer la fiabilité de l'information

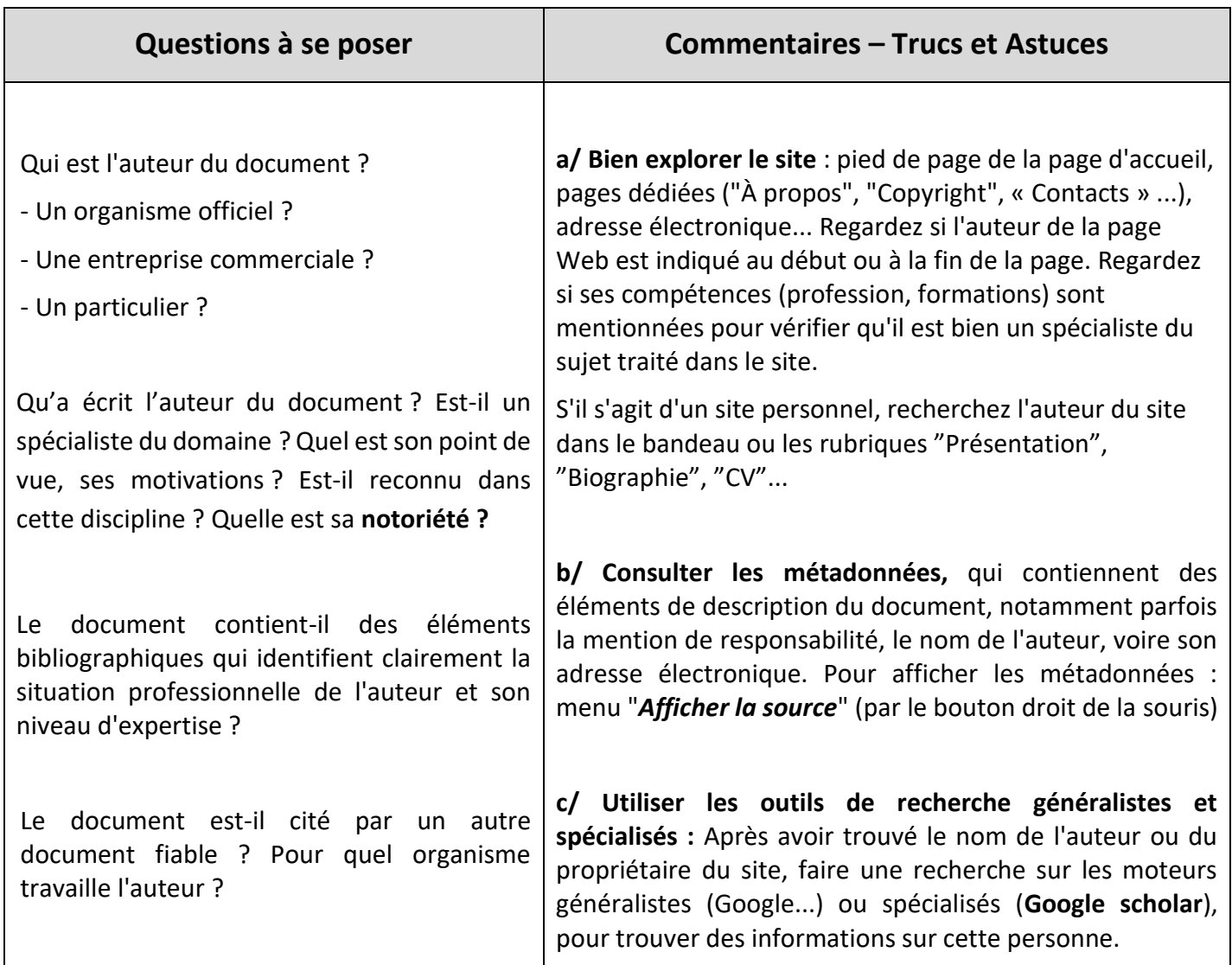

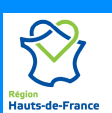

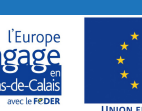

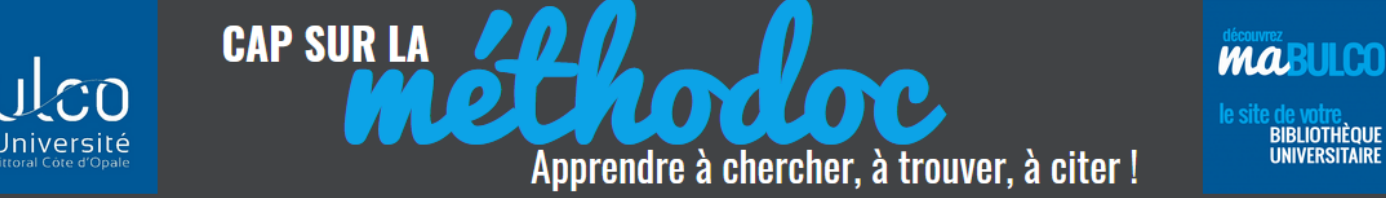

## **2. Quelle est la date du document ?**

Si le thème traité évolue rapidement, vérifier que la date de création ou de mise à jour est récente, car l'information peut n'être plus valable.

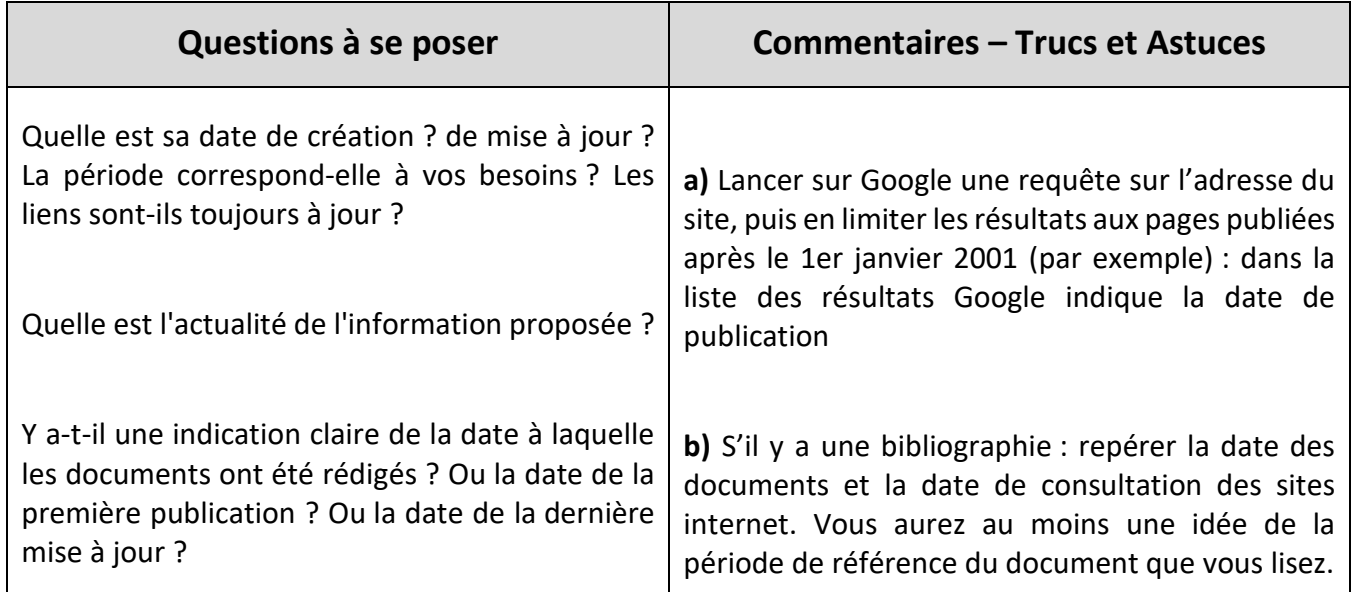

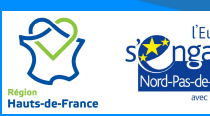

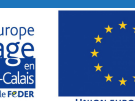

**MABULCO BIBLIOTHÈQUE**<br>UNIVERSITAIRE

### **3. Quelle est la fonction du document ?**

**CAP SUR LA** 

Un document peut répondre à différents objectifs : l'information, la formation, la vente, la propagande, etc. Il faut donc s'assurer que l'information trouvée soit la plus objective possible.

hodoc

Apprendre à chercher, à trouver, à citer!

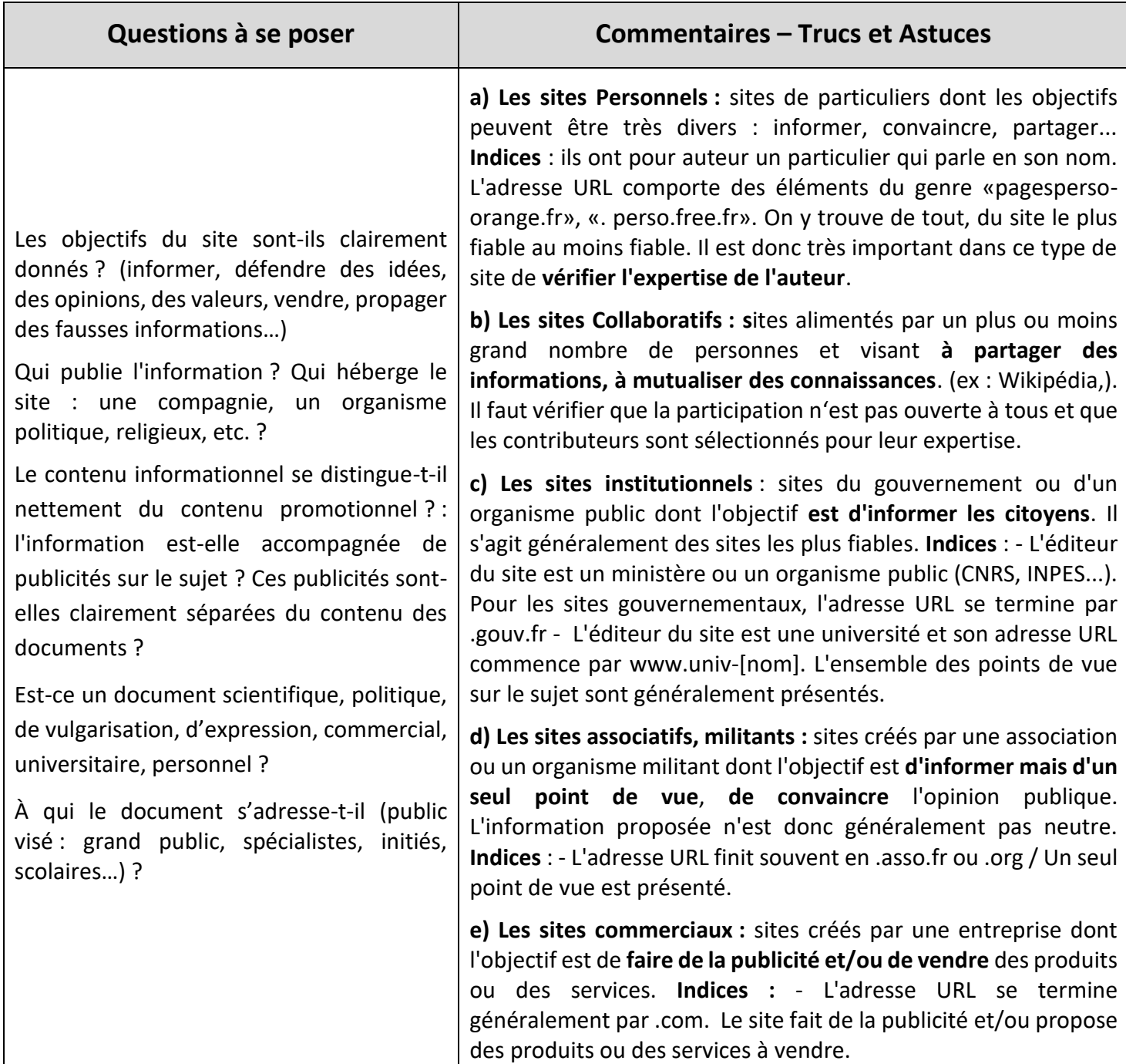

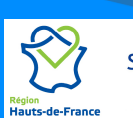

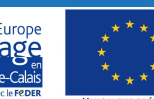

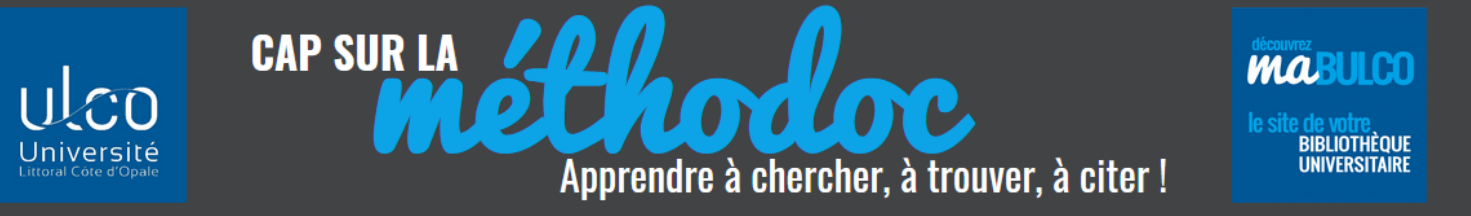

## **4. Quelle est la nature de l'organisme « éditeur » ? (URL = Uniform Ressource Locator)**

#### **L'adresse URL** se décompose en trois éléments :

- nom du protocole (http://, [news://…](news://…/))
- nom de domaine (adresse du serveur hébergeant la ressource)
- chemin d'accès à la ressource (il s'agit du **nom du fichier et des sous-fichiers,** et son emplacement).

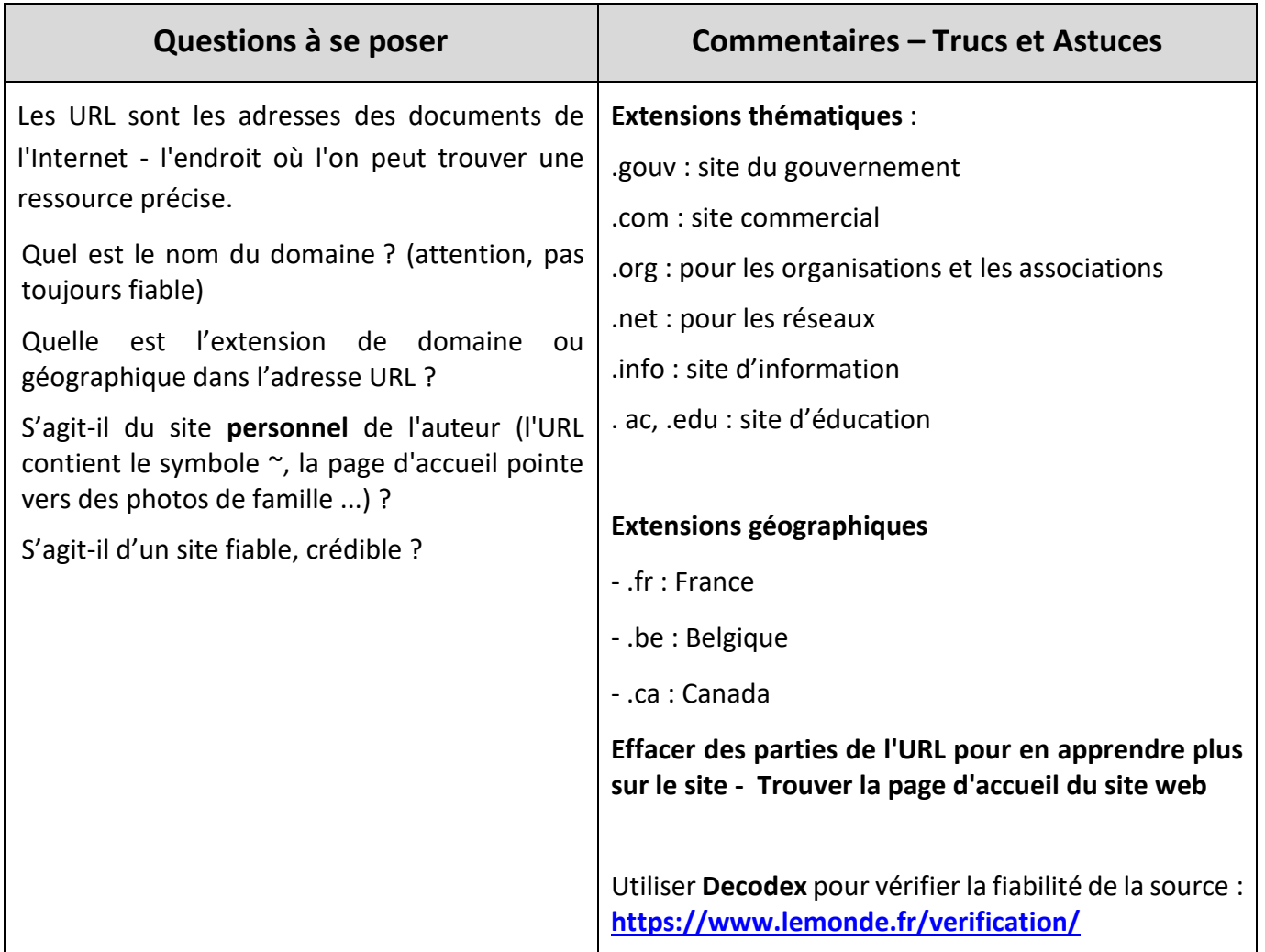

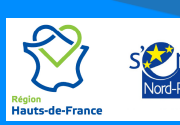

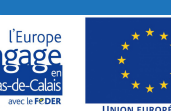

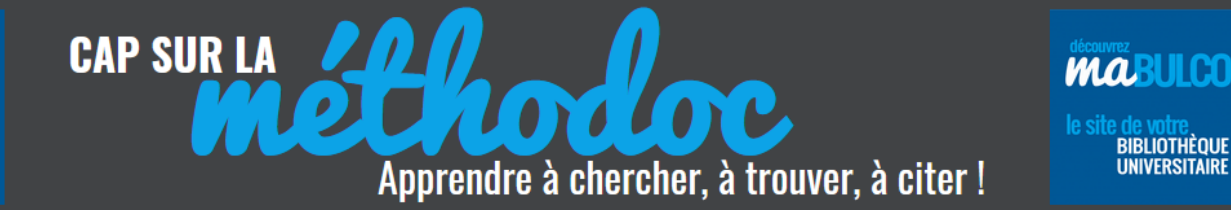

### **5. Quelle est la notoriété du site ?**

La notoriété d'un site permet d'évaluer sa **crédibilité**: analysez aussi bien la quantité que la qualité des liens qui pointent sur le site

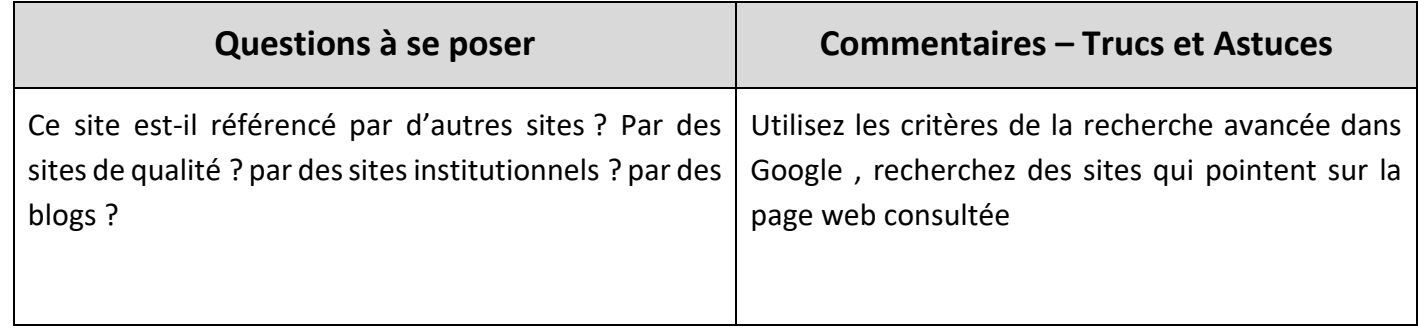

## **6. L'organisation du site, son ergonomie**

Cette question, qui peut paraître subalterne, révèle si les documents ont été relus par une tierce personne et si la responsabilité d'une organisation sérieuse est engagée.

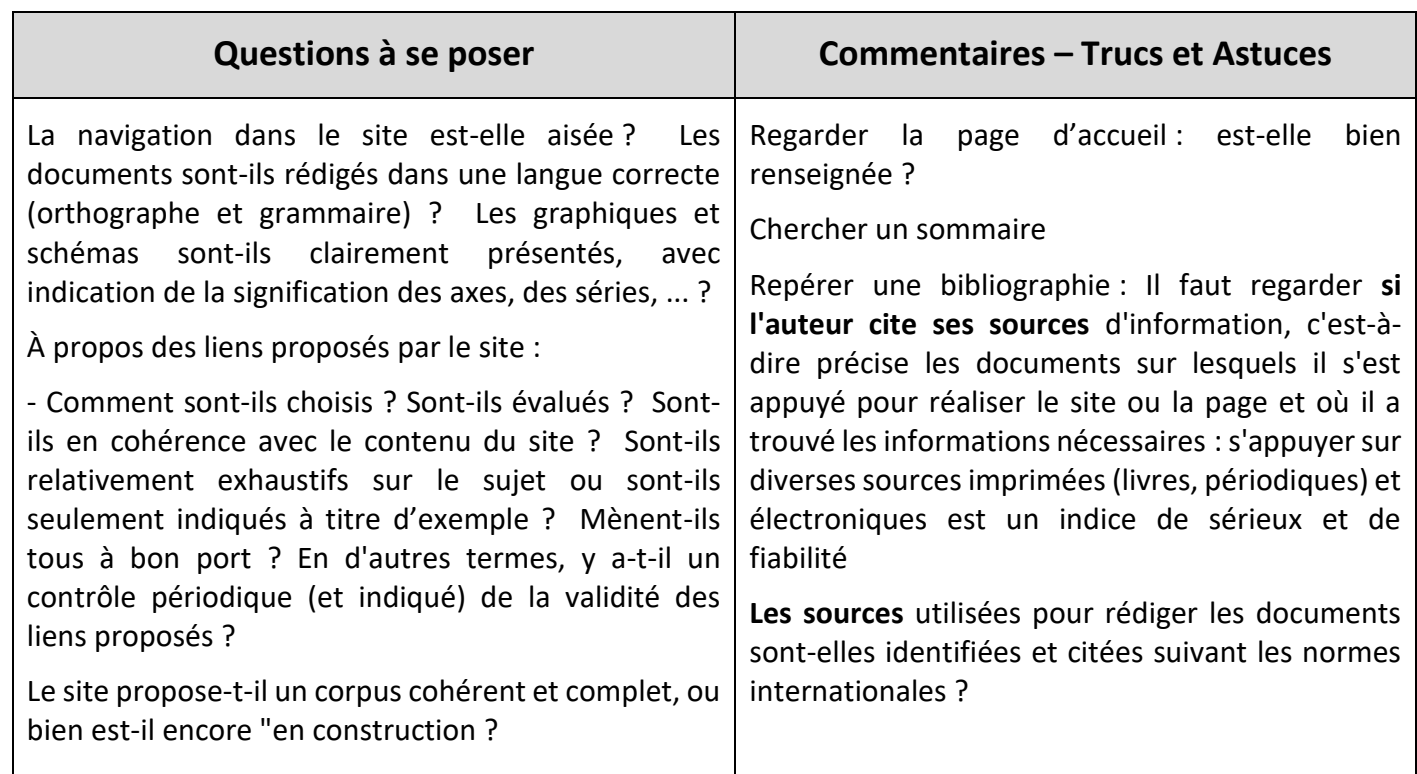

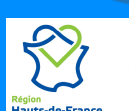

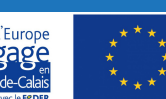

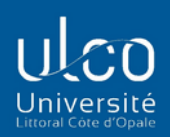

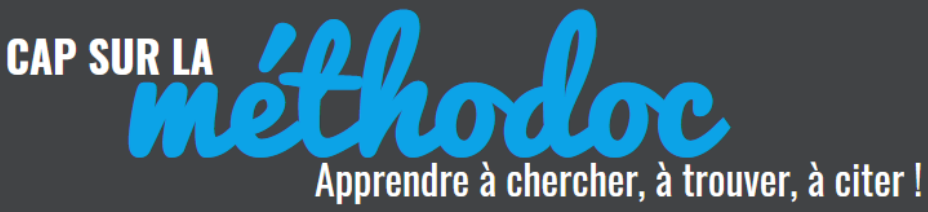

#### **EN BREF**

Les sites les plus fiables sont généralement les sites institutionnels et les sites personnels et collaboratifs créés par des spécialistes du sujet. Les moins fiables sont les sites commerciaux, ainsi que les sites personnels dont on ne connaît ni l'auteur, ni son expertise dans le domaine.

Les sites associatifs posent problème quant à la neutralité de l'information. Une solution peut être de consulter des sites défendant des opinions opposées, afin de présenter tous les points de vue sur le sujet.

## **EN CONCLUSION : VARIEZ VOS MOTEURS DE RECHERCHE**

Pour vos recherches sur Internet, privilégiez les sites recommandés par vos enseignants ou ceux qui figurent dans votre page filière sur maBULCO : vous êtes certains ainsi de ne pas vous tromper sur la fiabilité scientifique des sites ! Mais si vous utilisez un moteur de recherche, pensez à les varier : il n'y a pas que Google ! : essayez **Bing**, 2è moteur de recherche, **Ecosia**, neutre en CO2, **Lilo** le moteur solidaire, **Qwant**, qui respecte votre vie privée en n'enregistrant pas de cookies …. Il existe des dizaine de moteurs de recherche alternatifs qui apporteront des résultats différents à une même recherche.

Un moteur de recherche incontournable pour vos étude est **GOOGLE SCHOLAR** : produit par le géant américain, ce moteur est spécialisé dans la recherche d'articles et de livres issus de sites "académiques" (universités, archives ouvertes, littérature grise, bases de données …). Attention toutefois aux documents provenant de Google Book qui ne présentent pas toujours le même intérêt scientifique.

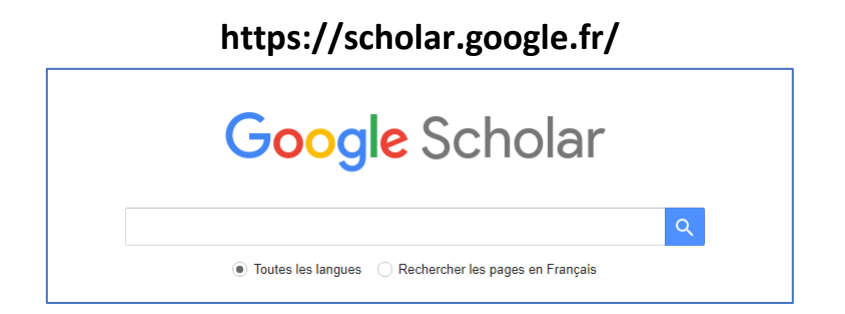

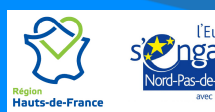

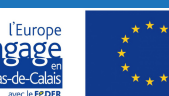